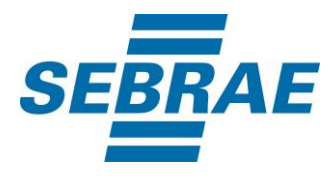

# **Manual de Utilização do Serviço Alterar Diagnóstico**

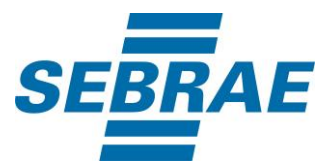

## **Histórico de Revisões:**

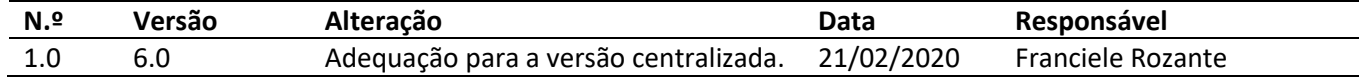

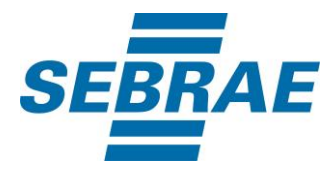

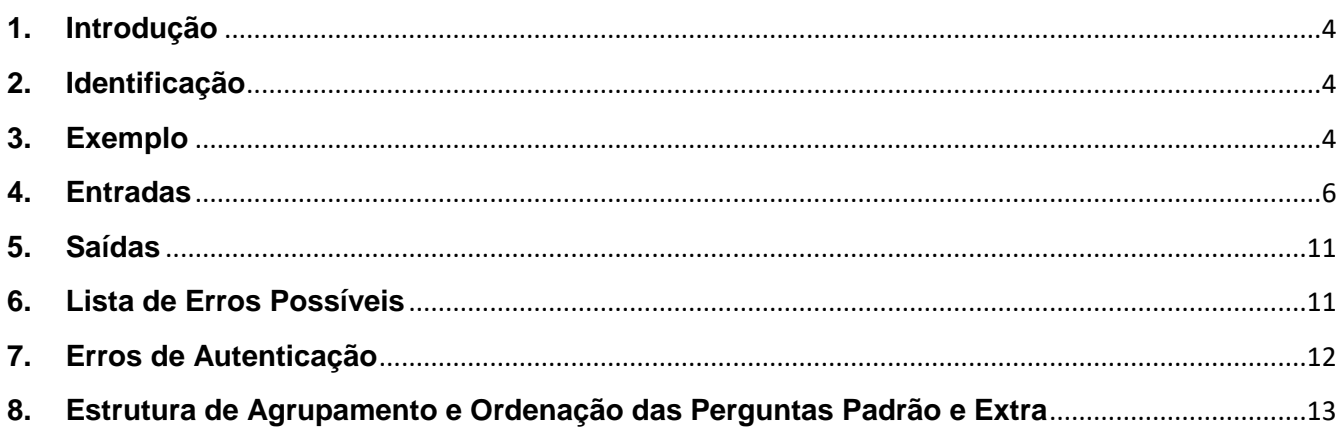

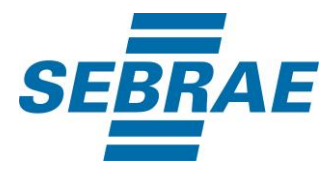

#### <span id="page-3-0"></span>**1. Introdução**

Este documento apresenta o descritivo dos serviços disponibilizados pelo sistema SAS. Os serviços, tecnicamente chamados de Web Services, são voltados para funcionalidades distintas que visam a comunicação entre sistemas por uma camada adicional.

Os Web Services aqui presentes requerem autenticação via chave a qual deverá ser previamente fornecida pelo administrador do sistema.

#### <span id="page-3-1"></span>**2. Identificação**

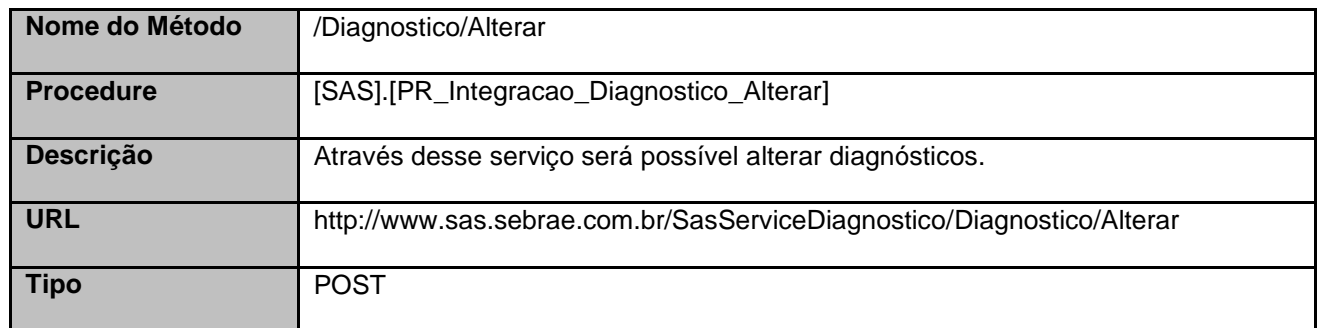

#### <span id="page-3-2"></span>**3. Exemplo**

#### **3.1. Cabeçalho:**

Content-Type: application/json x-req: lnP6w8HruCpB4yYCyGSZ4sH4NOtWCTteWdRAAtyYkJp/74Tj2cU7oErm49PQBrc7g/bcJHJffEsRzcPYhC MJxg==

#### **3.2. JSON com os parâmetros:**

{ "ID": 33154, "Ativo": 1, "CodSebrae": 33, "Nome": "Diagnóstico Teste RF006", "DescricaoDevolutiva": "Descrição Devolutiva Teste 2 Microsrviço POST Postman RF006", "QtdeTemasDevolutiva": 2,

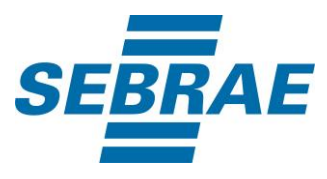

```
 "QtdeSubtemasDevolutiva": 3,
   "AplicabilidadeFinalidade": "Aplicabilidade e Finalidade Teste 2 Microsrviço POST Postman RF006",
   "ListaPublico": [
     {
        "DiagnosticoPublicoID": 1
     },
     {
        "DiagnosticoPublicoID": 4
     }
   ],
   "ListaTema": [
     {
        "CodAreaTematicaDiagnostico": 2100,
        "OrdenacaoTema": 1,
        "DescricaoTema": "Descrição Tema 1 Teste 2 Microserviço POST Postman RF006",
        "ListaSubtema": [
\{ "CodSubtemaDiagnostico": 10001,
             "DescricaoSubtema": "Descrição Subtema 1 Teste 2 Microsrviço POST Postman RF006",
             "OrdenacaoSubtema": 1,
             "ListaPerguntaPadrao": [
\{ "DiagnosticoPerguntaID": 3335,
                 "Ordenacao": 1,
                 "PerguntaAtivo": 1
 }
 ]
          }
        ]
     }
   ],
   "ListaPerguntaExtra": [
     {
        "DiagnosticoPerguntaExtraID": 3334,
        "Ordenacao": 2,
        "PerguntaAtivo": 1
     }
   ]
}
```
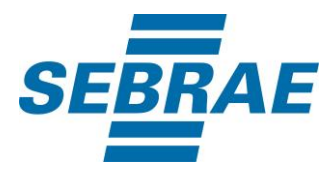

## <span id="page-5-0"></span>**4. Entradas**

São os parâmetros que deverão ser enviados ao SAS para que o retorno seja conforme o esperado. Essas informações serão usadas pelo serviço para alterar diagnósticos.

# **4.1. Informações do Cabeçalho da Requisição**

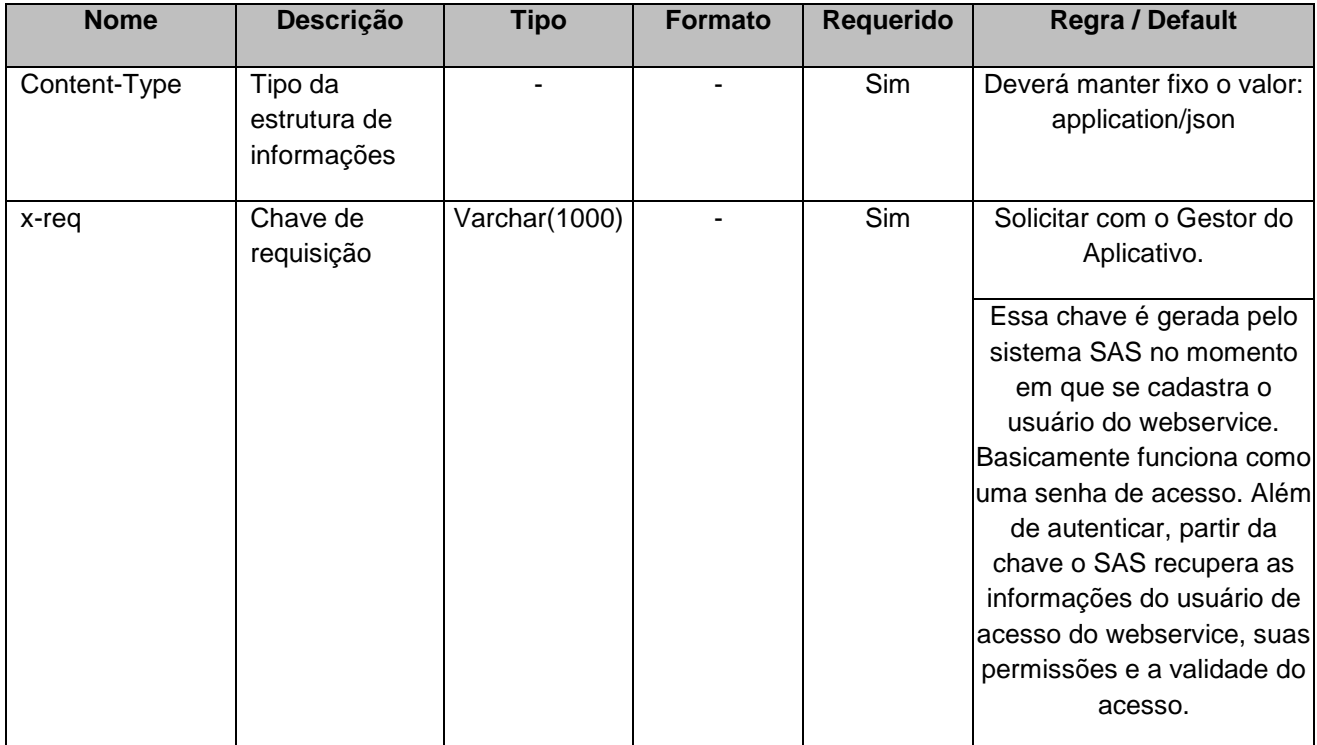

#### **4.2. Parâmetros**

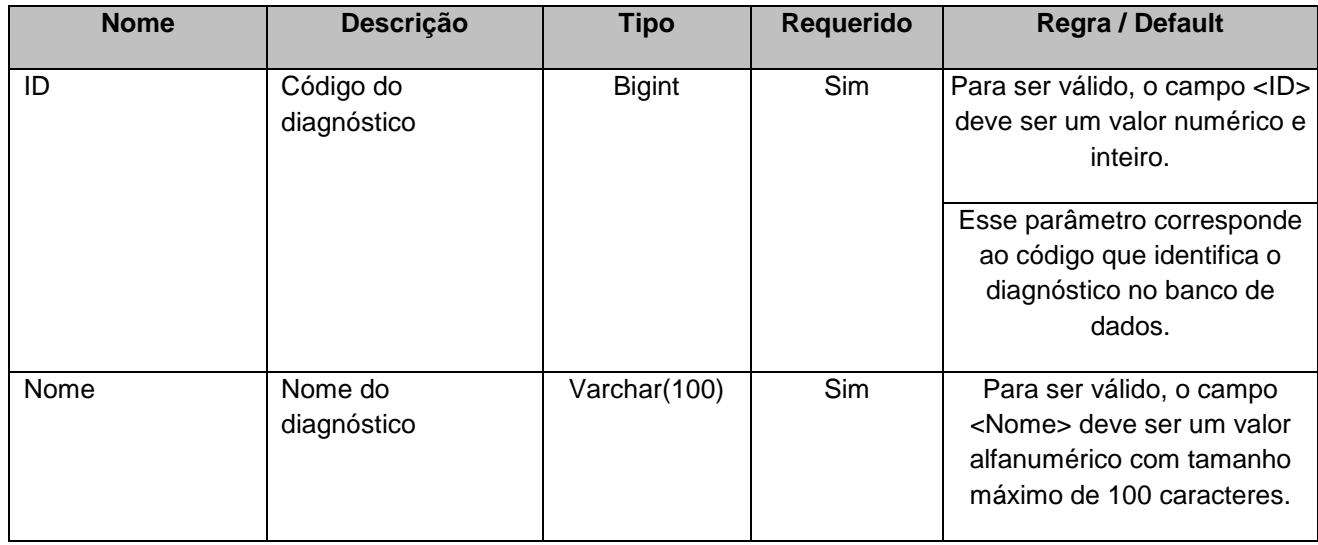

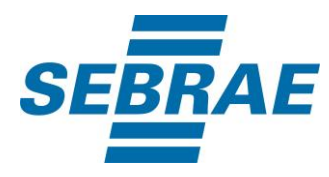

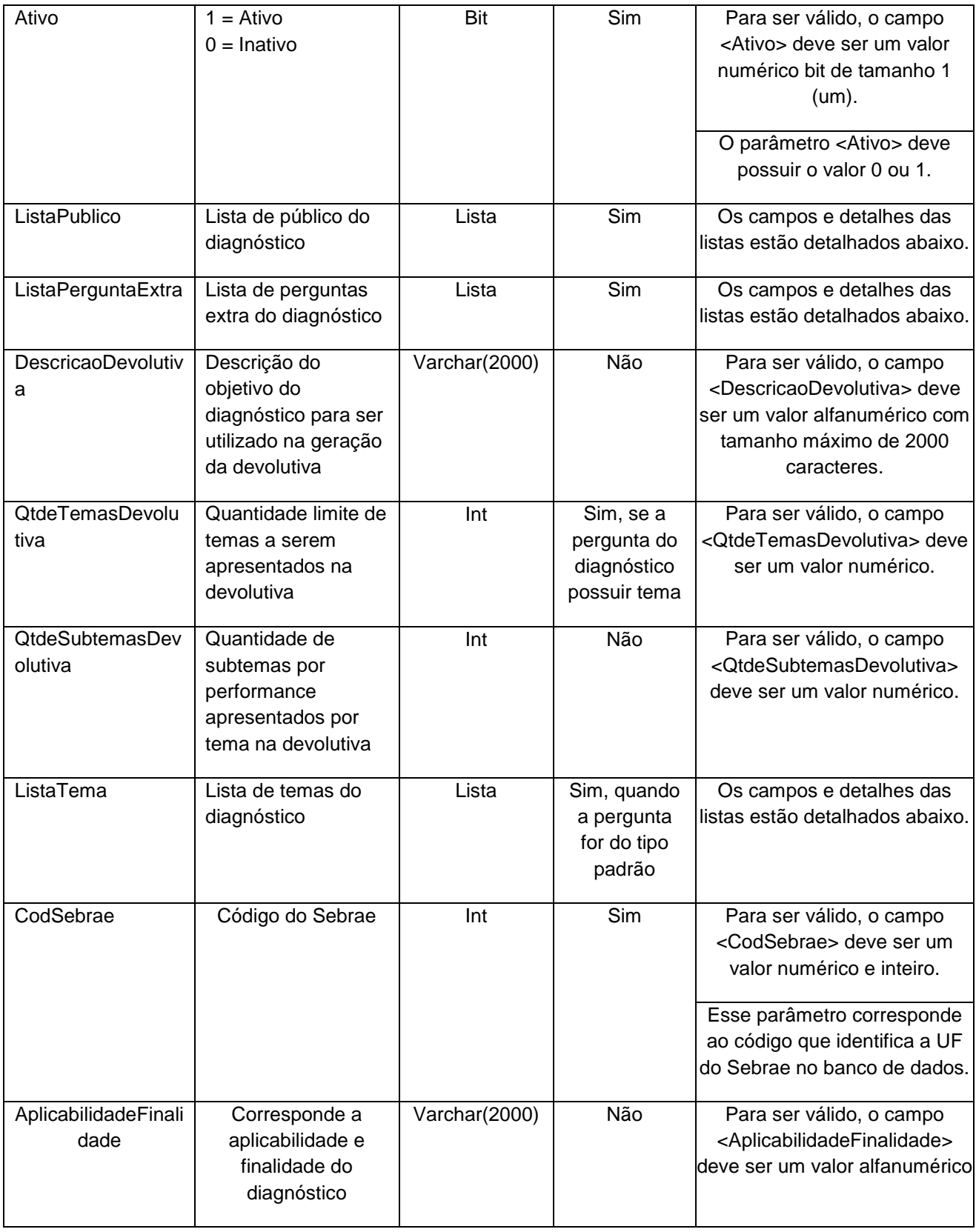

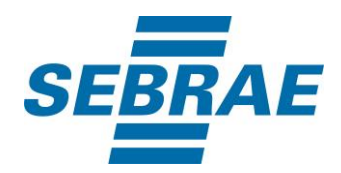

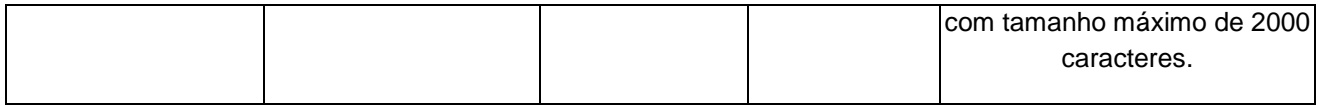

## **4.2.1 Entrada ListaPublico**

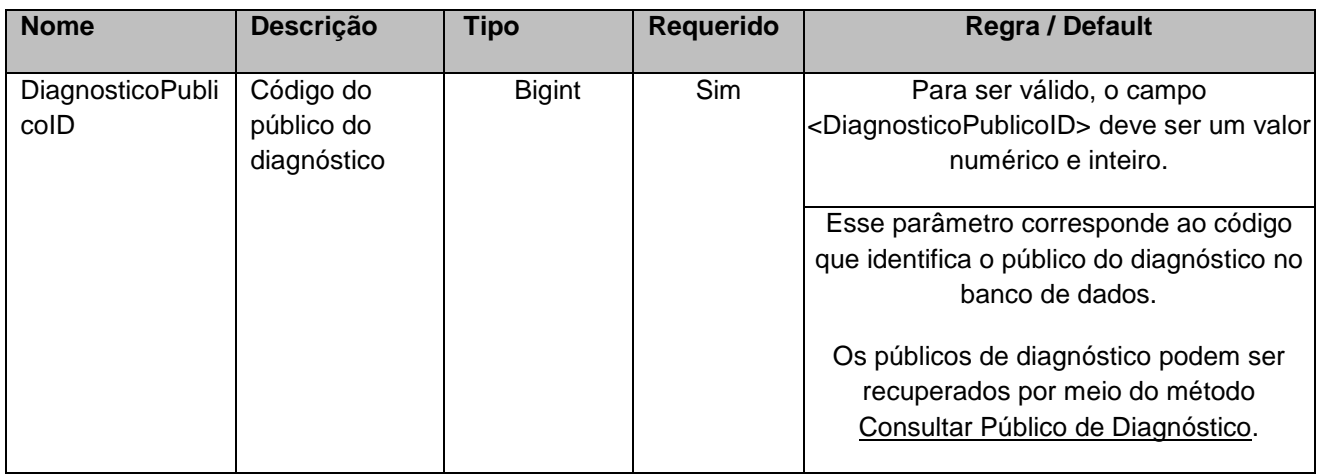

# **4.2.2 Entrada ListaPerguntaExtra**

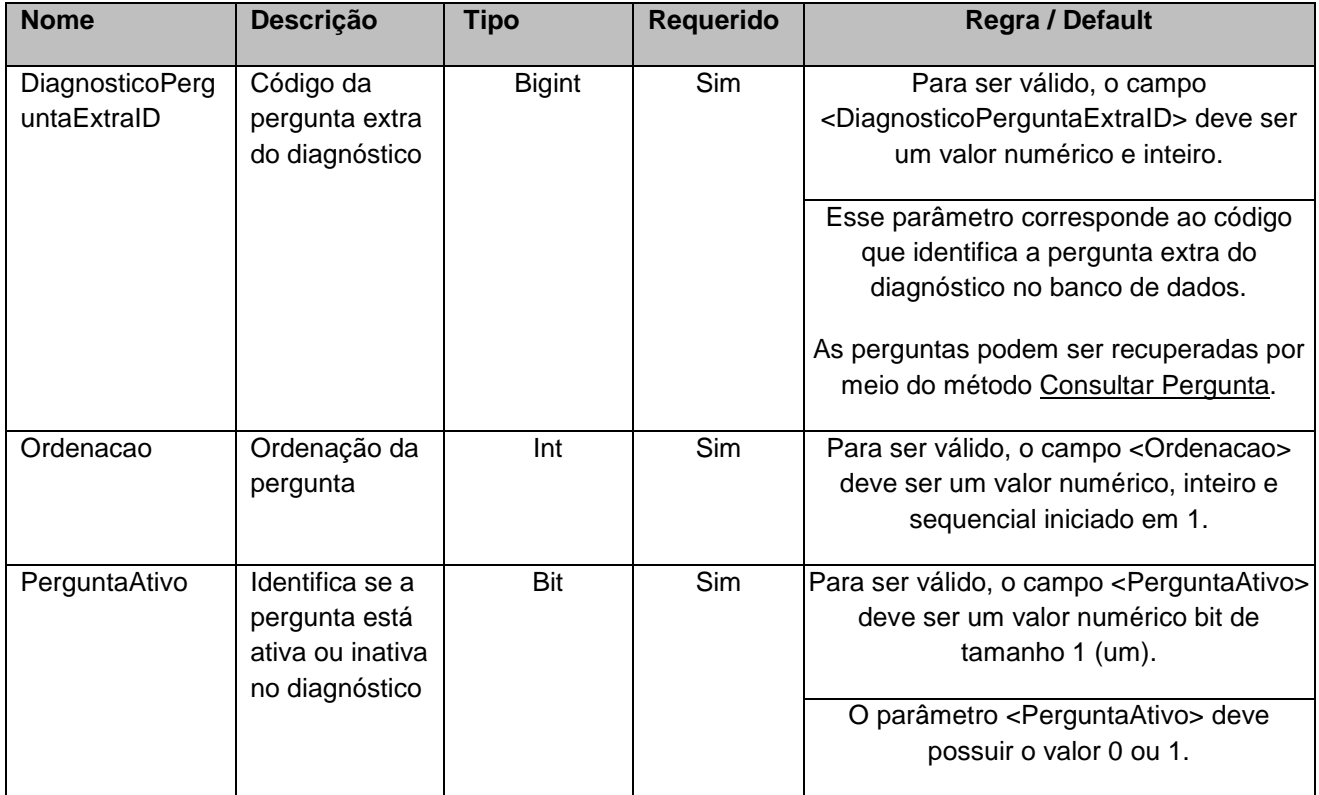

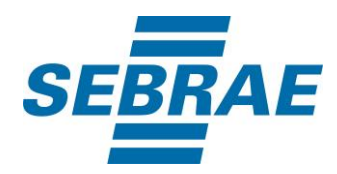

## **4.2.3 Entrada ListaTema**

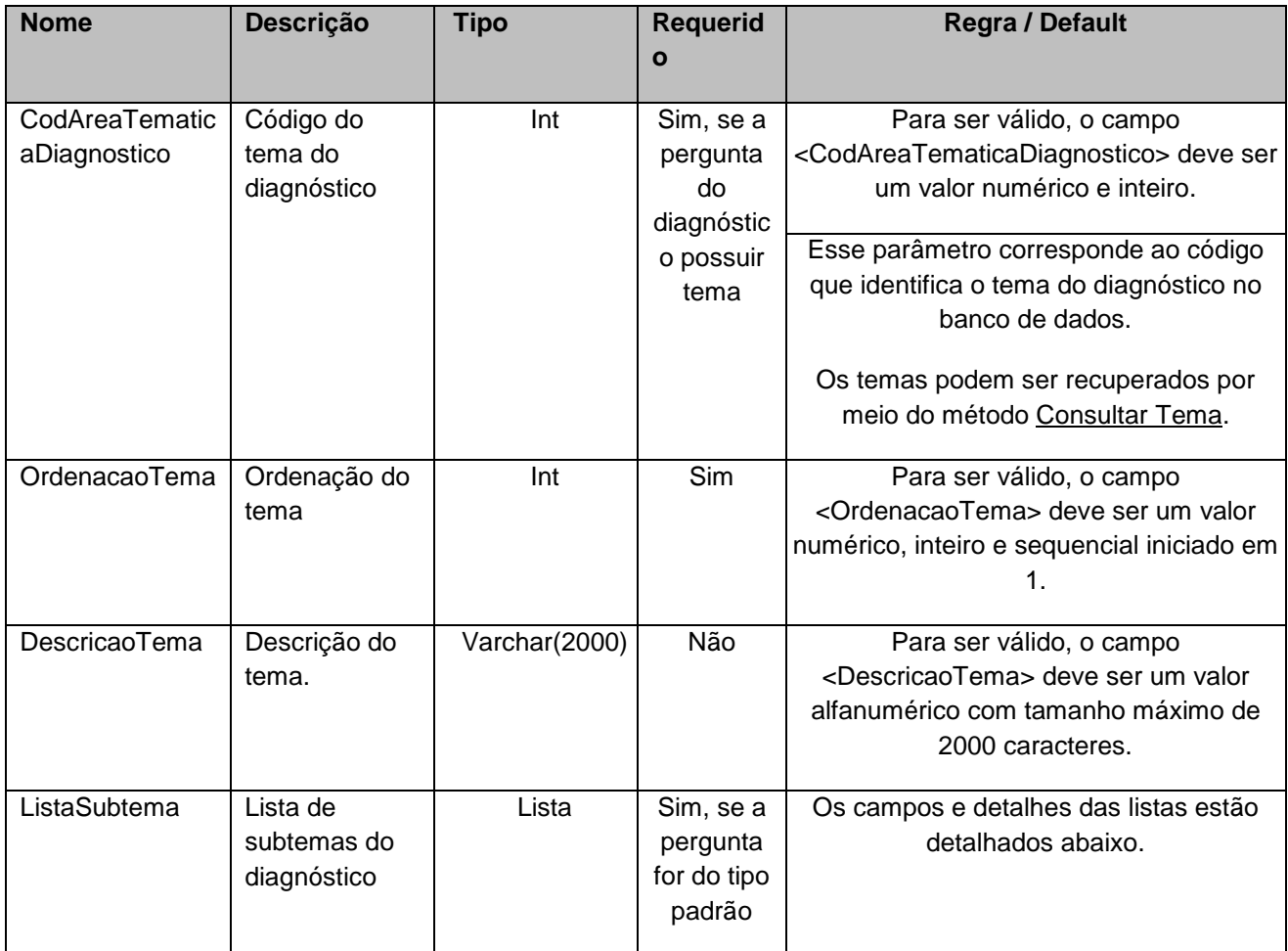

#### **4.2.4 Entrada ListaSubtema**

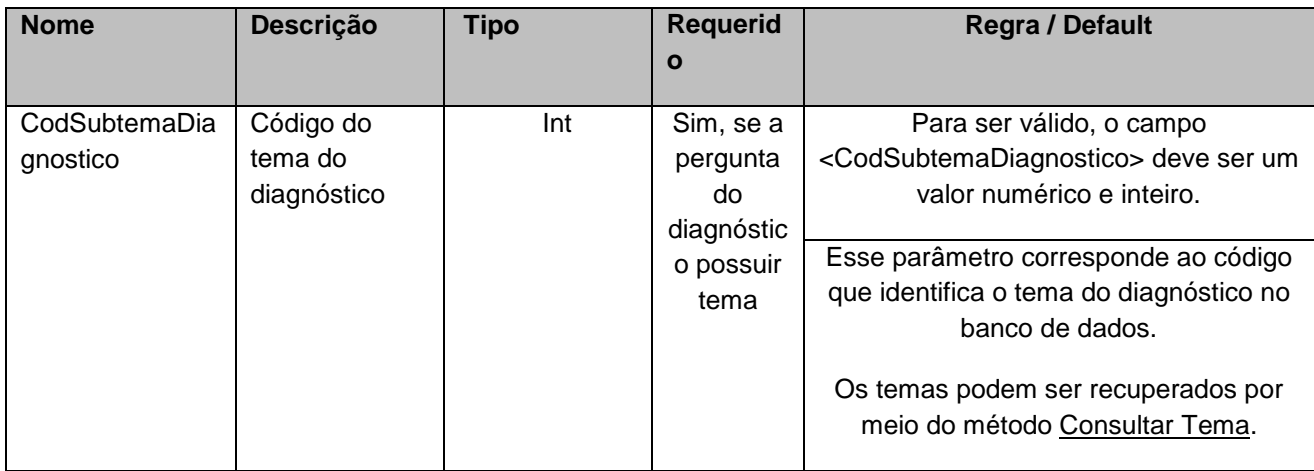

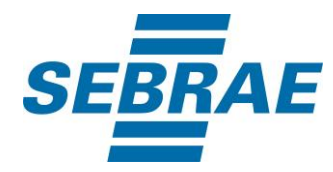

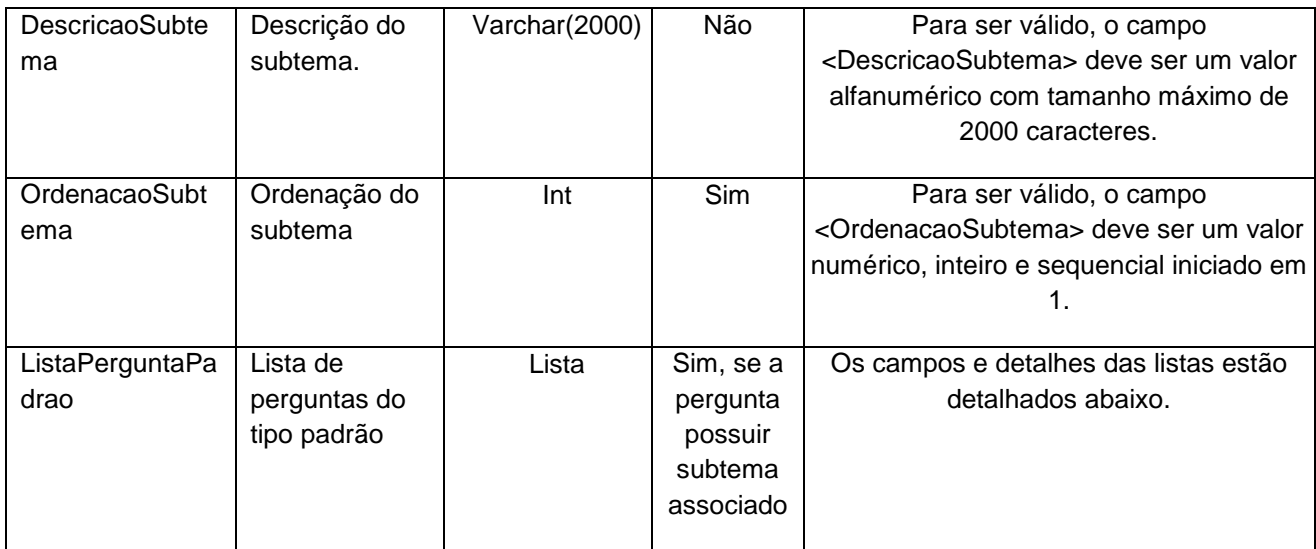

# **4.2.5 Entrada ListaPerguntaPadrao**

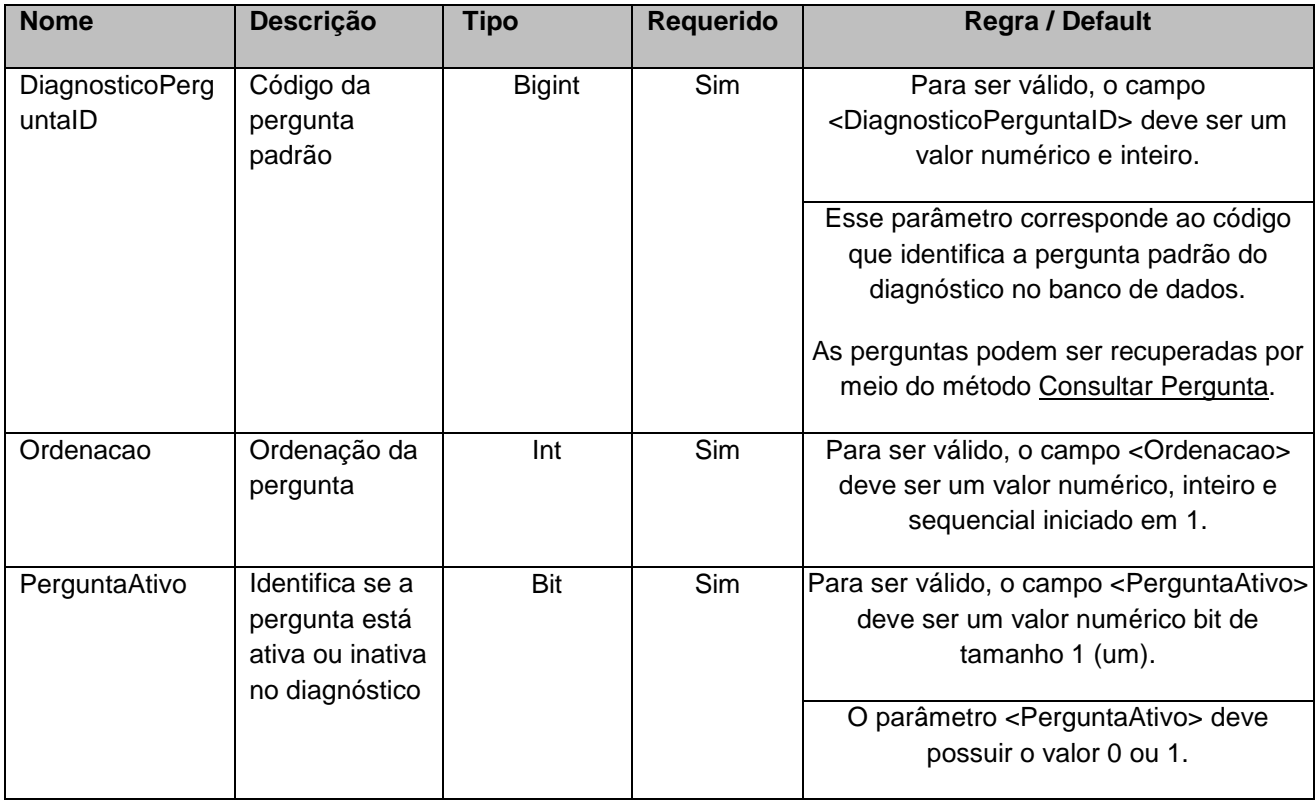

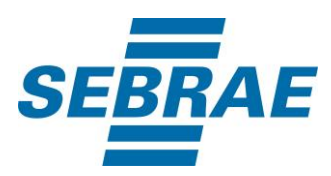

## <span id="page-10-0"></span>**5. Saídas**

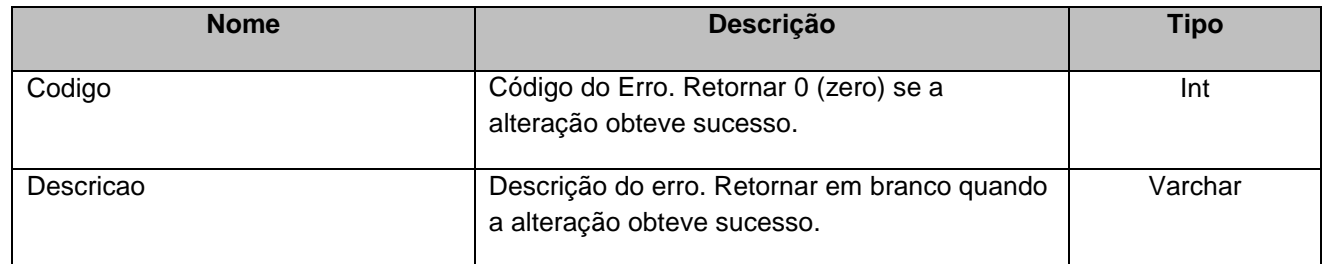

# <span id="page-10-1"></span>**6. Lista de Erros Possíveis**

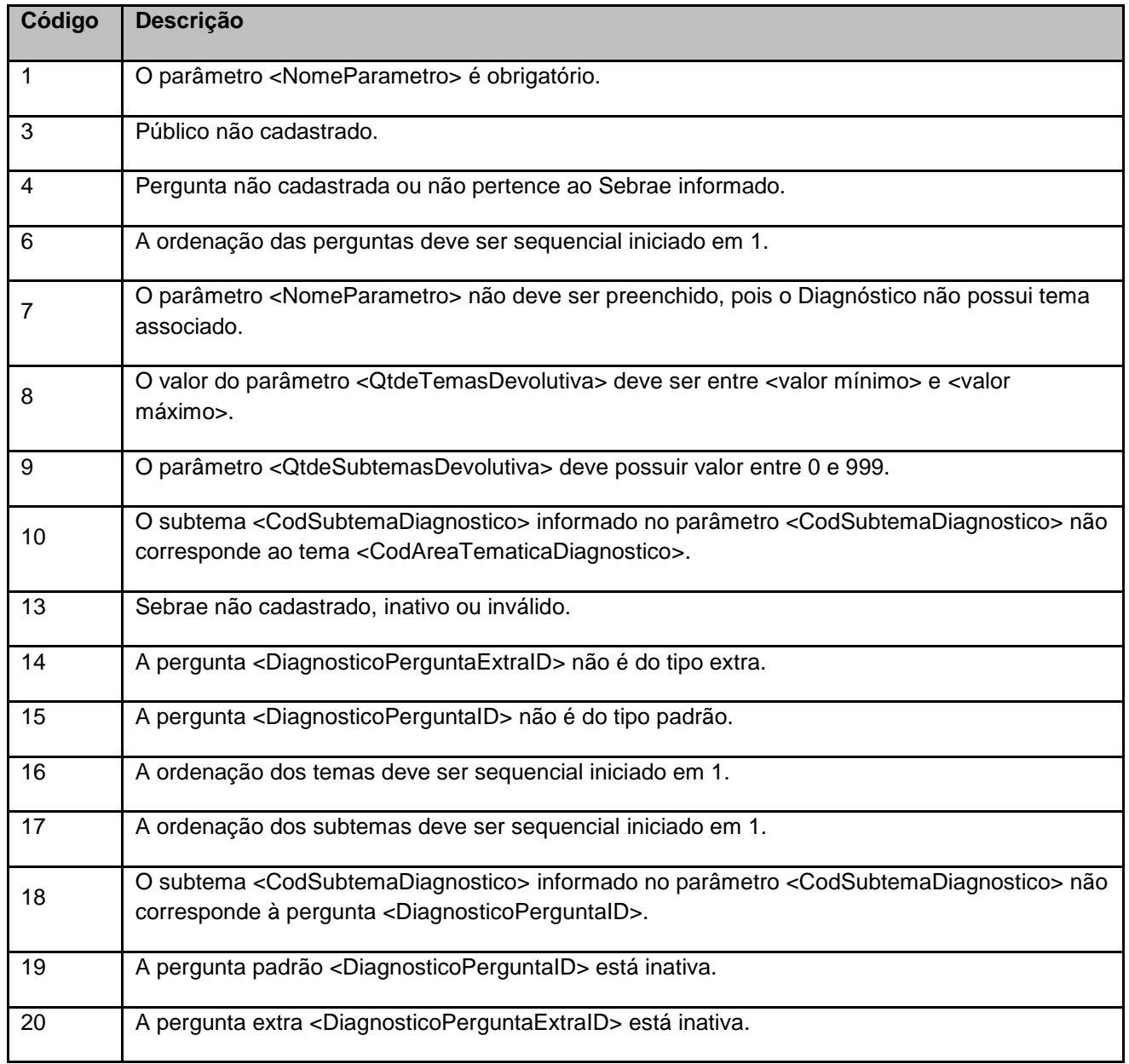

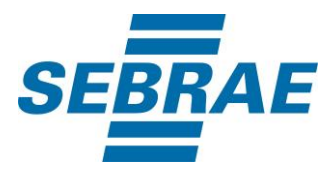

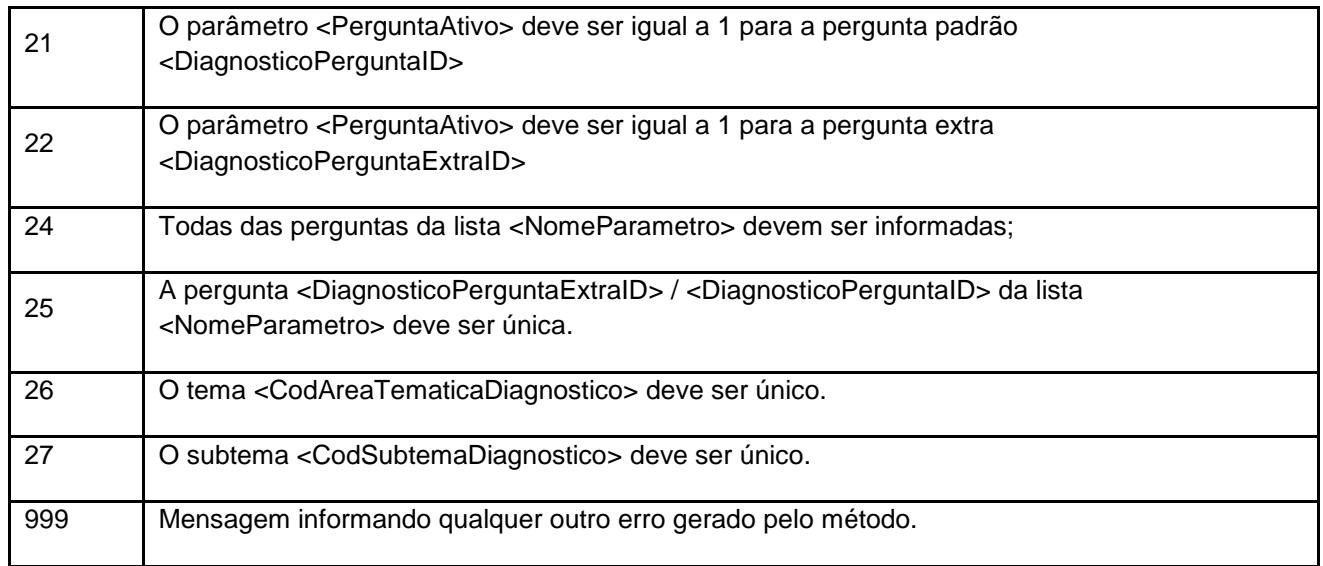

# <span id="page-11-0"></span>**7. Erros de Autenticação**

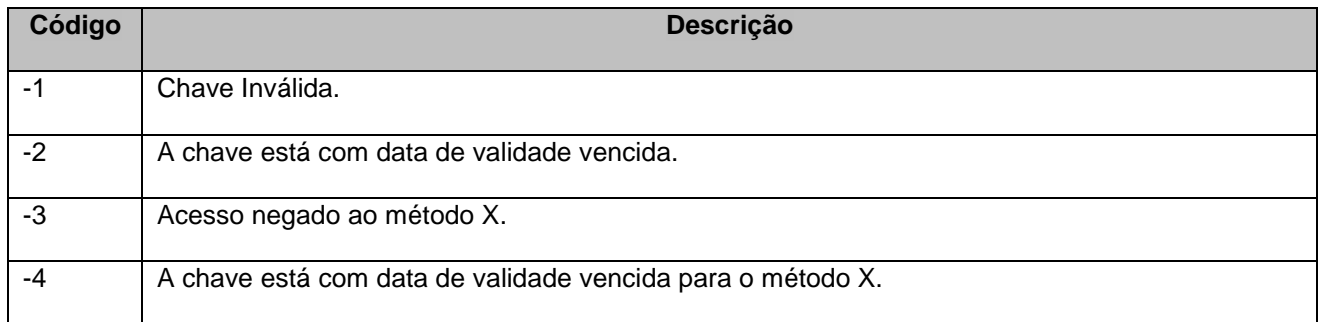

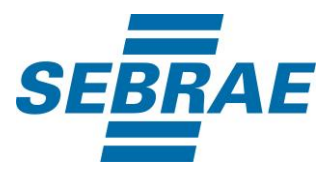

# <span id="page-12-0"></span>**8. Estrutura de Agrupamento e Ordenação das Perguntas Padrão e Extra**

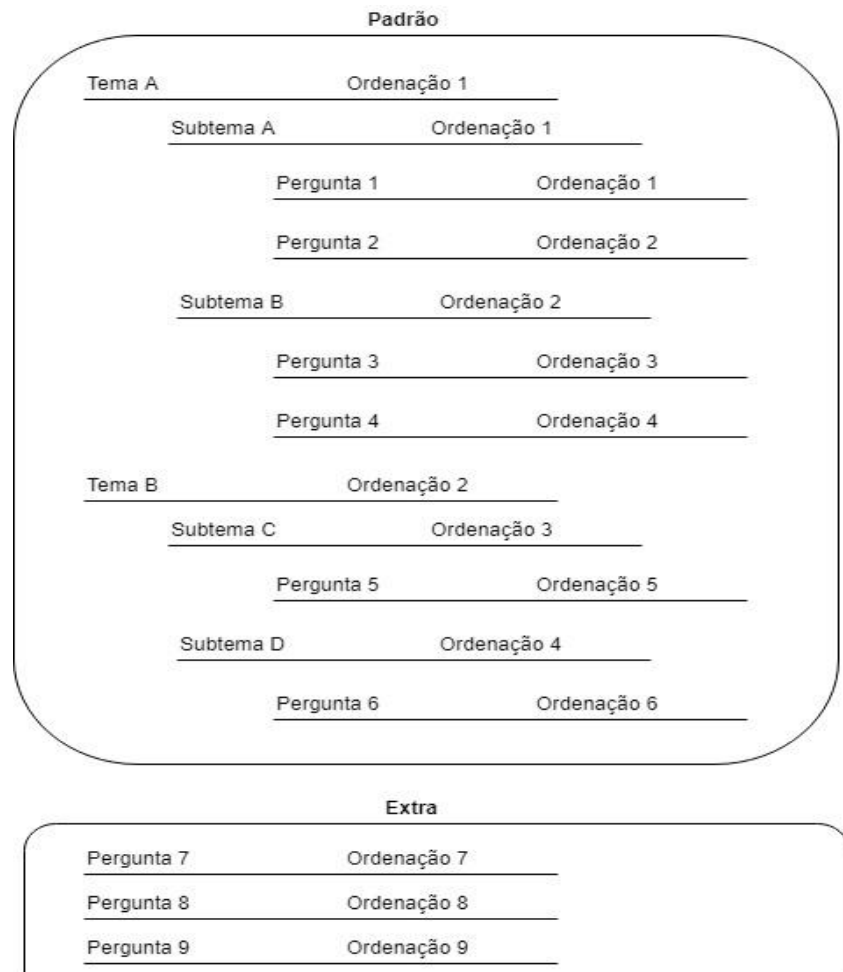